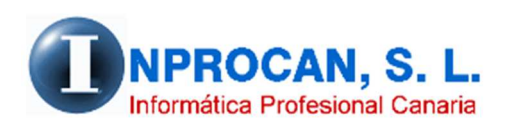

**Inprocan, S.L.**  Juan Domínguez Pérez, 19, 3º, Oficina 18. 35008 – Las Palmas de Gran Canaria Teléfono: 928463341

**Prorrateo de complementarias (Ayudas médicas, estudios, etc.)**

## **CUANDO UTILIZAR ESTA OPCIÓN.**

Hay determinados conceptos que se pagan durante el año como pueden ser ayudas médicas o ayudas de estudios y que no se pueden prever a principio del ejercicio para prorratearlo junto a las pagas extras. Para una correcta cotización, estos conceptos deben ser prorrateados a partir del mes que se pagan hasta final de año y cotizar como complementarias desde enero hasta el mes anterior al pago. Para ello hemos creado un nuevo parámetro en el convenio y una estructura donde ir guardando esos pagos.

En lugar de aumentar la prorrata hemos creado una segunda prorrata llamada "*Prorrata de complementarias*" que saldrá en la hoja de salario y que aumentará la base de cotización para que se produzca la cotización obrera y empresarial mes a mes.

Ejemplo:

Trabajador que pide una ayuda médica en marzo de 218,35€.

218,35 : 12 = 18,20 Estos 18,20€ se tienen que prorratear a partir de marzo para que aumente la base de cotización y se cotice la parte obrera y empresarial:

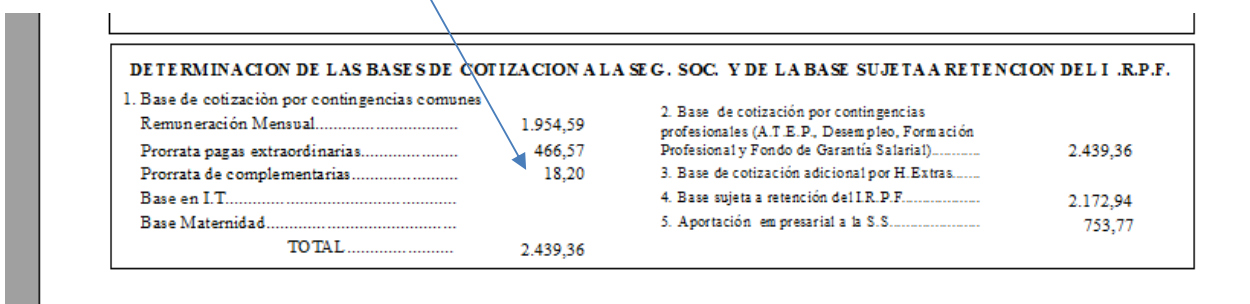

La cotización de enero a febrero se deberá hacer como complementaria. El importe sería 36,40€ (18,20 x 2). En el apartado de Complementarias habrá una opción para traspasar estos importes.

## **COMO PARAMETRIZAR ESTAS COMPLEMENTARIAS.**

- 1. Crear un concepto variable. Ej.: Ayuda de estudios.
- 2. Parametrizarlo en el convenio poniendo en la columna "S.S." una "P" que significa que este importe se va a prorratear como complementaria.

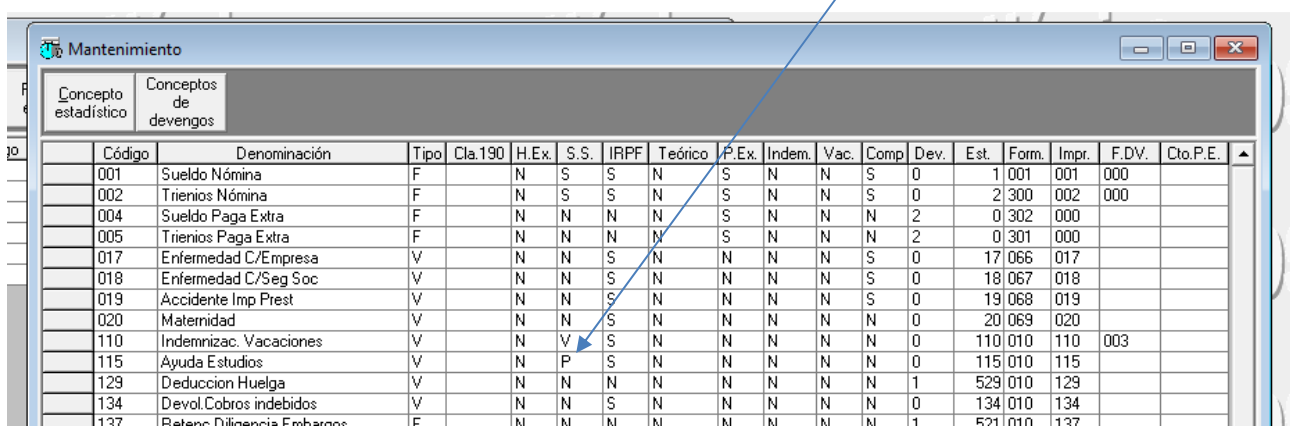

## **DONDE SE GUARDARAN ESTOS DATOS.**

En el formulario del productor habrá un nuevo botón "*Ayudas Médicas, estudios*" que si está en rojo quiere decir que el productor tiene cotización prorrateada de complementarias. Al pulsarlo veremos los importes que saldrán mes a mes en la nueva prorrata y los importes que se deben cotizar por complementarias.

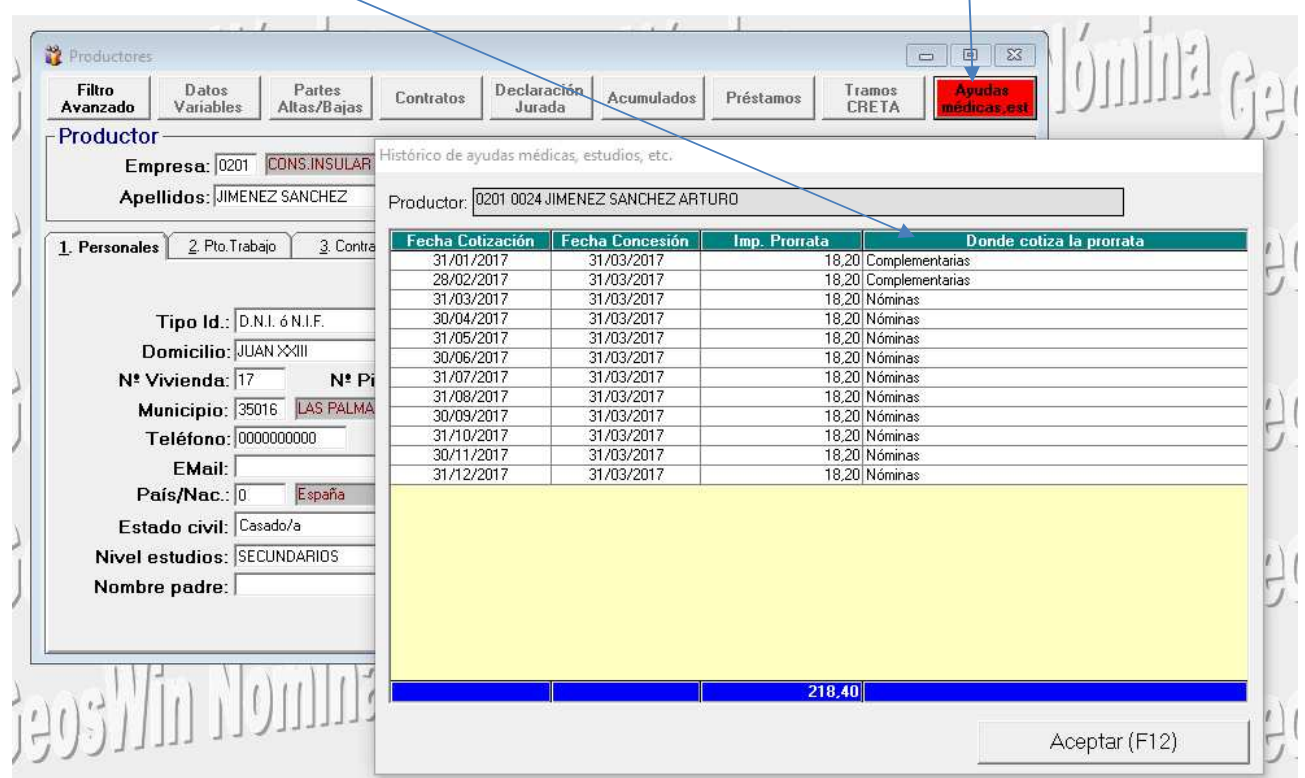